## Lists – Day 1

- Students will create lists, access, and traverse elements within the list.
- Students will perform list operations including insertion, concatenation, repetition, slices, and deletion.
- Students will be introduced to list methods including append, insert, pop, sort, reverse, index, count, and remove.
- Students will explore the Python API.
- Students will use lists to model several real-world situations.

## write each command and the output \( \begin{array}{c} \approx \ \begin{array}{c} \approx \ \approx \approx \ \approx \ \approx \ \approx \ \approx \ \approx \ \approx \ \approx \ \approx \ \approx \ \approx \ \approx \ \approx \approx \ \approx \ \approx \ \approx \ \approx \ \approx \ \approx \ \approx \ \approx \ \approx \ \approx \ \approx \ \approx \

0,23

name = "Paliszewski"

- 1. len(name)
- 2. name[2:3]
- 3. name.find('z')
- 4. name[:4] -> Pa
- 5. for character in name: print(character)

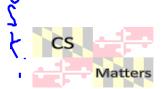

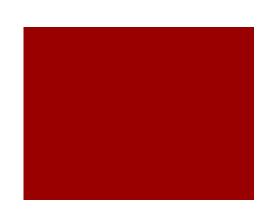

ListyList Role Play step1 students = []

students.append('Christian')

students.append('Jason')

students.append('Elias')

students.append('Everett')

students.append('Cesar')

students.append('Liz')

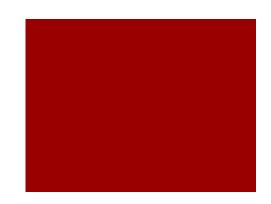

print(len(students))

print students[3]

Everett

ListyList Role Play step 2

students.reverse()

print("James" in students)

students.sort()

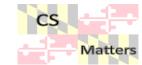

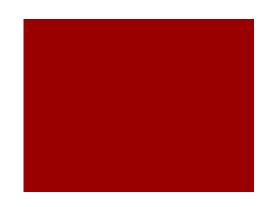

more = ["Matthew"\*2, "Gabe"]

students = students + more

ListyList Role Play step 3

del students[1]

del students[2:4]

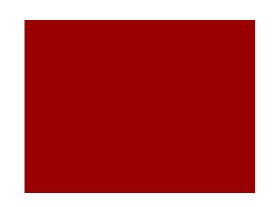

stu = students.pop(1)

#stu2 = students.pop()

## ListyList Role Play step 4

students.insert(0, 'Jonah')

print(students.index('Cesar')) - /

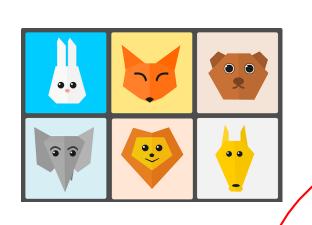

Lists within a list (creating a zoo)

new Hnimal () rout jeast ins 3 quarenties re turn the qualities def print Zoo (animals)
for index in animals
print (index) print (200List)

desman() ZooList[] gruit = "yes" white (gut = "no") animal = new Animal() ZooList append (animal) quit=input ('ary more?

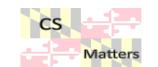